### **МАЙ - СЕНТЯБРЬ 2024**

# **ОРГАНИЗАЦИЯ ПРИЕМНОЙ КАМПАНИИ НА 2024/2025 УЦЕБНЫЙ ГОД**

**Задача:** обеспечение общедоступности СПО

### **Министерство образования, науки и молодежной политики Краснодарского края**

### **Анализ и корректировка структуры приема**

- **выделение дополнительных средств бюджета**  Краснодарского края на увеличение контингента (прием +2000);
- **проведен дополнительный этап конкурса** по распределению КЦП на 2024/25 учебный год с учетом данных МО

### **Координачия приемной кампании**

- еженедельный мониторинг приема на программы СПО;
- выявление ПОО с риском невыполнения плана приема (маловостребованные специальности, находящиеся далеко от административного чентра и т.д.);
- координация приемных комиссий, не выполняющих план приема на бюджет;
- учет результатов приемной кампании при оценке эффективности руководителей колледжей

## **Не допускать:**

- Уменьшения КЦП
- Увеличения приема на **внебюджетные места**

## **Задачи для ПОО:**

- формирование КЦП с учетом кадровой потребности экономики МО Краснодарского края
- обеспечить выполнение плана приемной кампании

## **ИНФОРМАЦИОННОЕ СОПРОВОЖДЕНИЕ ПРИЕМНОЙ КАМПАНИИ**

## **О цем говорим?**

- профессии и спечиальности, на которые осуществляется прием
- социальные гарантии (общежития, материальные поощрения)
- о возможностях целевого обучения, карьерная траектория

## **Медиаплан приемной кампании**

- региональные СМИ
- реклама приемной кампании (в общественном транспорте, в образовательных **Молодежные медиачентры** и социальных организациях)
- социальные сети образовательных организаций
- сайты муниципальных органов власти и образовательных организаций
- презентация программ СПО в школах
- дни открытых дверей

.

• мероприятия для поступающих с приглашением работодателей

### **Механизмы и инструменты**

**Региональная программа популяризачии ФП «Профессионалитет»:** комплекс мероприятий по повышению престижа СПО и поддержке приемной кампании в кластеры ФП «Профессионалитет»

### **Амбассадоры Профессионалитета**

Студенты под кураторством опытных наставников рассказывают школьникам о своем опыте обуцения по программам «Профессионалитета»

Задача Амбассадоров − донести до школьников ченности и преимущества профессионального образования

создание молодежных медиачентров и общего информачионного ресурса о жизни студентов в каждом образовательном уцреждении

### **С 29 апреля по 2 августа прием заявок на конкурс медиачентров**

**«Карьерная карта выпускника Профессионалитета»** визуализачия и наглядное отображение возможных траекторий карьерного роста молодого спечиалиста

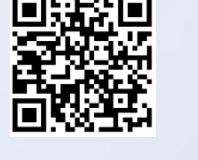

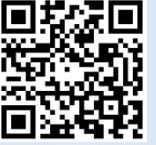

**Подробнее: Типовая программа популяризачии:**

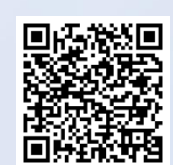

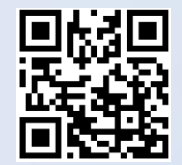

## **ОБРАЗОВАТЕЛЬНАЯ ОРГАНИЗАЦИЯ**

## **ПОШАГОВАЯ ИНСТРУКЦИЯ ПО ОРГАНИЗАЦИИ ЦЕЛЕВОГО ОБУЧЕНИЯ**

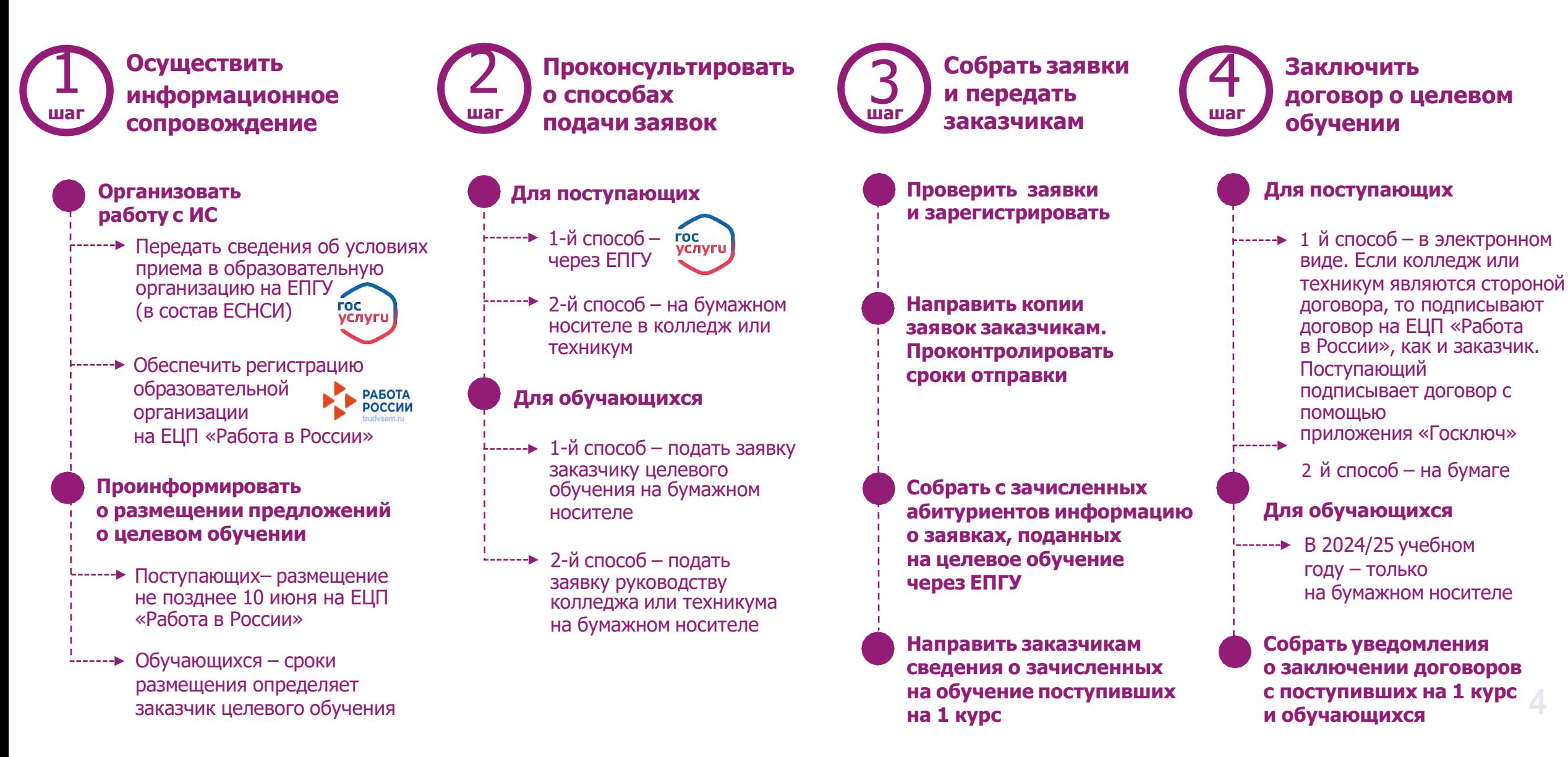

# **ПОСТУПАЮЩИЙ**

## **ПОШАГОВАЯ ИНСТРУКЦИЯ ПО ОРГАНИЗАЦИИ ЦЕЛЕВОГО ОБУЧЕНИЯ**

**Выбрать предложение о целевом обучении**

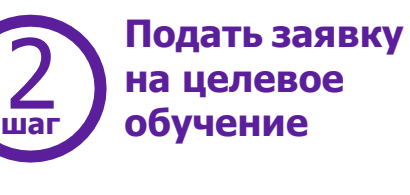

**Проверить факт зачисления в образовательную организацию. шаг шаг шаг шагВыяснить дату приказа**  $\sum_{\text{max}}$  о целевом оператомение с обучание обучание с отделяют предложение (3) в образовательную (4)

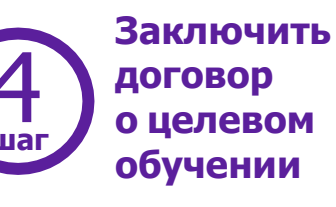

#### **Найти предложения работодателей**

Заказчики целевого обучения размещают предложения на ЕЦП «Работа в России» **не позднее 10 июня**

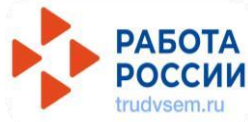

**Изучить предложение о целевом обучении**

#### **Выбрать способ подачи заявки**

 $\longrightarrow 1 - \check{u}$  способ – через ЕПГУ **FOC** услуги

#### 2-й способ – в письменном виде на бумажном носителе в колледж или техникум

**Подать заявку**

#### **Запланировать подписание договора о целевом обучении**

Подписать договор о целевом обучении можно после того, как колледж или техникум издадут приказ о приеме на обучение и передадут сведения из этого приказа заказчику целевого обучения

Если поступающий ранее подал на ЕПГУ заявку на целевое

обучение в этом колледже или техникуме, **сообщить директору,**  чтобы сведения о зачислении были направлены заказчику

#### **Выбрать способ заключения договора**

 $\vdots$  1й способ – в электронном виде. Если колледж или техникум являются стороной договора, то подписывают договор на ЕЦП «Работа в России», как и заказчик. Поступающий подписывает договор с помощью приложения «Госключ» L\_\_\_\_\_\_**}** 

2 й способ – на бумаге

#### **Заключить договор**

и в течение 10 рабочих дней проинформировать руководство образовательной организации

## **ОБУЧАЮЩИЙСЯ ПО ПРОГРАММЕ СПО**

## **ПОШАГОВАЯ ИНСТРУКЦИЯ ПО ОРГАНИЗАЦИИ ЦЕЛЕВОГО ОБУЧЕНИЯ**

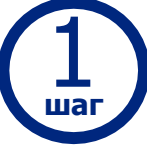

#### **Подать Подать заявку**<br> **Подать заявку**<br> **Подать заявку**<br> **Подать заявку**<br> **Подать заявку**<br> **Подать заявку Выбрать предложение шаг о целевом обучении шаг шаг**

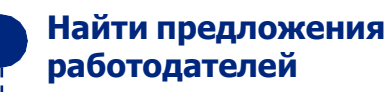

Заказчики целевого обучения размещают предложения на ЕЦП «Работа в России». **Сроки заказчики устанавливают самостоятельно**

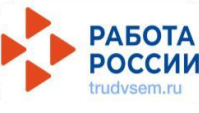

#### **Изучить предложение о целевом обучении**

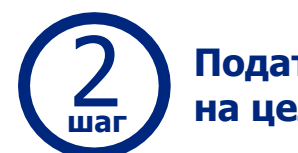

#### **Подготовить заявку**

------ На бумажном носителе. Можно сначала направить по электронной почте, позже прийти и отдать письменный оригинал заявки

#### **Подать заявку**

1-й способ – подать заявку заказчику целевого обучения

 $\leftarrow$  2-й способ – подать заявку руководству колледжа или техникума

## **Заключить договор о целевом обучении**

#### **Подготовить договор**

В 2024/25 учебном году – только на бумажном носителе

Форма договора представлена в постановлении Правительства Российской Федерации от 27 апреля 2024 г. № 555

#### **Заключить договор**

и в течение 10 рабочих дней проинформировать руководство образовательной организации

## **Обновленная модель целевого обучения**

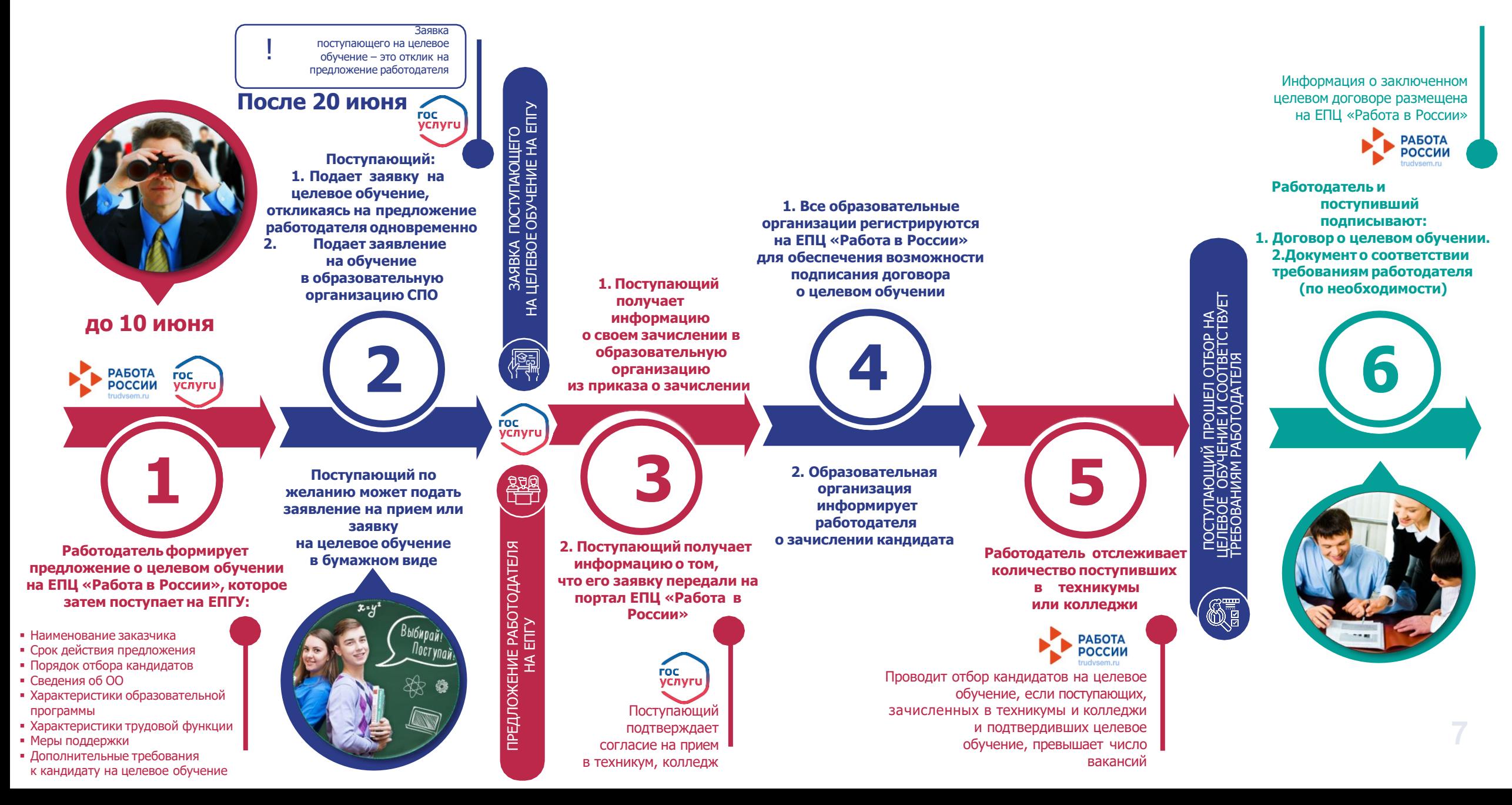

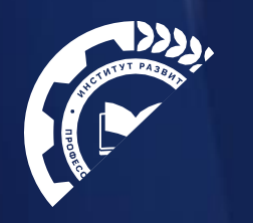

## Новая страница сайта о целевом обучении

an state and the state of the state of the state of the state of the state of the state of the state of the state of the state of the state of the state of the state of the state of the state of the state of the state of t

## **Памятка для поступающего**

#### Целевое обучение

Новые полхолы к организации целевого обучения по образовательным программам среднего профессионального образования

פּשׁ

aun sannok na sakad ния договора - после зачисления и до начал а по осуществлению трудовой деятельности – от 3 до 5 лет

но постановлением Правительства Российской Федерации) от 27 апр новые формы для заключения договора о целевом обучени

рганов исполнительной власти субъектов Российской Федерации, осу нюе управление в сфере образования, образовательных орган

Документы

кон от 14 апреля 2023 года № 124-ФЗ «О внесении изменений в Федера

декабря 2012 года № 273-ФЗ «Об образовании в Российской Федера

**D** Типовая форма договора о целевом обучении по образовательной программе сред

нии договора или договоров о целевом обу ьной программе среднего профессионального или высшего обра

Три памятки об организации целевого обучения

in which is the state of the said

**Памятка для обучающегося по программе СПО**

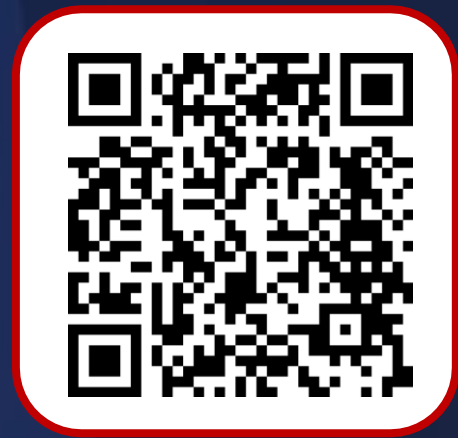

**Памятка для руководителя образовательной организации, реализующей образовательные программы СПО**